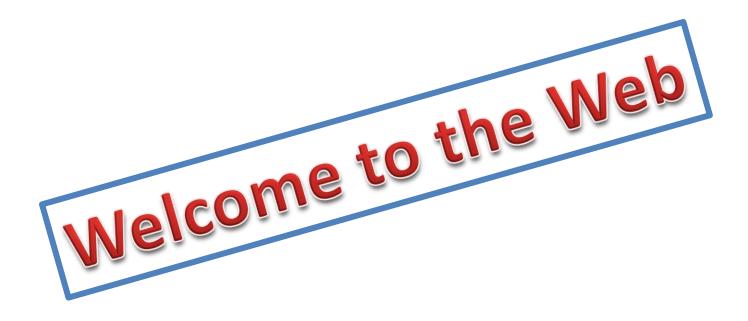

# **Getting Started**

#### What is the Internet?

 Networks of computers around the world. The computers are linked together to "talk" to each other to share information

# What can you do online?

- Send emails
- Find out information
- Play games
- Shop
- Listen to Music
- Chat with friends and family

# Hyperlinks

- Changes to a hand when mouse is over it.
- Usually underlined
- When clicked, go to a different page.

# Internet Safety

- Blogs online journal
- Wikis collaborative web site
- Podcasts audio files

### **SMART**

- S- Keep <u>S</u>afe
- M Don't Meet Up
- A <u>A</u>ccepting Emails can de Dangerous
- **R** <u>**R**</u>eliable?
- T <u>T</u>ell Someone

# **Using Your Browser**

- Internet Explorer
- Google Chrome
- Safarai
- Modizilla Firefox